# NAG Library Routine Document

## F08TQF (ZHPGVD)

<span id="page-0-0"></span>Note: before using this routine, please read the Users' Note for your implementation to check the interpretation of bold italicised terms and other implementation-dependent details.

#### 1 Purpose

F08TQF (ZHPGVD) computes all the eigenvalues and, optionally, the eigenvectors of a complex generalized Hermitian-definite eigenproblem, of the form

 $Az = \lambda Bz$ ,  $ABz = \lambda z$  or  $BAz = \lambda z$ ,

where  $A$  and  $B$  are Hermitian, stored in packed format, and  $B$  is also positive definite. If eigenvectors are desired, it uses a divide-and-conquer algorithm.

## 2 Specification

```
SUBROUTINE F08TQF (ITYPE, JOBZ, UPLO, N, AP, BP, W, Z, LDZ, WORK, LWORK,
                  RWORK, LRWORK, IWORK, LIWORK, INFO)
                                                                       &
INTEGER ITYPE, N, LDZ, LWORK, LRWORK,
                    IWORK(max(1,LIWORK)), LIWORK, INFO
                                                                       &
REAL (KIND=nag_wp) W(N), RWORK(max(1,LRWORK))
COMPLEX (KIND=nag_wp) AP(*), BP(*), Z(LDZ,*), WORK(max(1,LWORK))
CHARACTER(1) JOBZ, UPLO
```
The routine may be called by its LAPACK name *zhpgvd*.

#### 3 Description

F08TQF (ZHPGVD) first performs a Cholesky factorization of the matrix B as  $B = U^H U$ , when [UPLO](#page-1-0) = 'U' or  $B = LL^H$ , when [UPLO](#page-1-0) = 'L'. The generalized problem is then reduced to a standard symmetric eigenvalue problem

$$
Cx = \lambda x,
$$

which is solved for the eigenvalues and, optionally, the eigenvectors; the eigenvectors are then backtransformed to give the eigenvectors of the original problem.

For the problem  $Az = \lambda Bz$ , the eigenvectors are normalized so that the matrix of eigenvectors, z, satisfies

$$
Z^{\rm H} A Z = A \quad \text{and} \quad Z^{\rm H} B Z = I,
$$

where  $\Lambda$  is the diagonal matrix whose diagonal elements are the eigenvalues. For the problem  $ABz = \lambda z$  we correspondingly have

$$
Z^{-1}AZ^{-H} = \Lambda \quad \text{and} \quad Z^{H}BZ = I,
$$

and for  $BAz = \lambda z$  we have

$$
Z^{\mathrm{H}} A Z = A \quad \text{and} \quad Z^{\mathrm{H}} B^{-1} Z = I.
$$

#### 4 References

Anderson E, Bai Z, Bischof C, Blackford S, Demmel J, Dongarra J J, Du Croz J J, Greenbaum A, Hammarling S, McKenney A and Sorensen D (1999) LAPACK Users' Guide (3rd Edition) SIAM, Philadelphi[a http://www.netlib.org/lapack/lug](http://www.netlib.org/lapack/lug)

Golub G H and Van Loan C F (1996) Matrix Computations (3rd Edition) Johns Hopkins University Press, Baltimore

<span id="page-1-0"></span>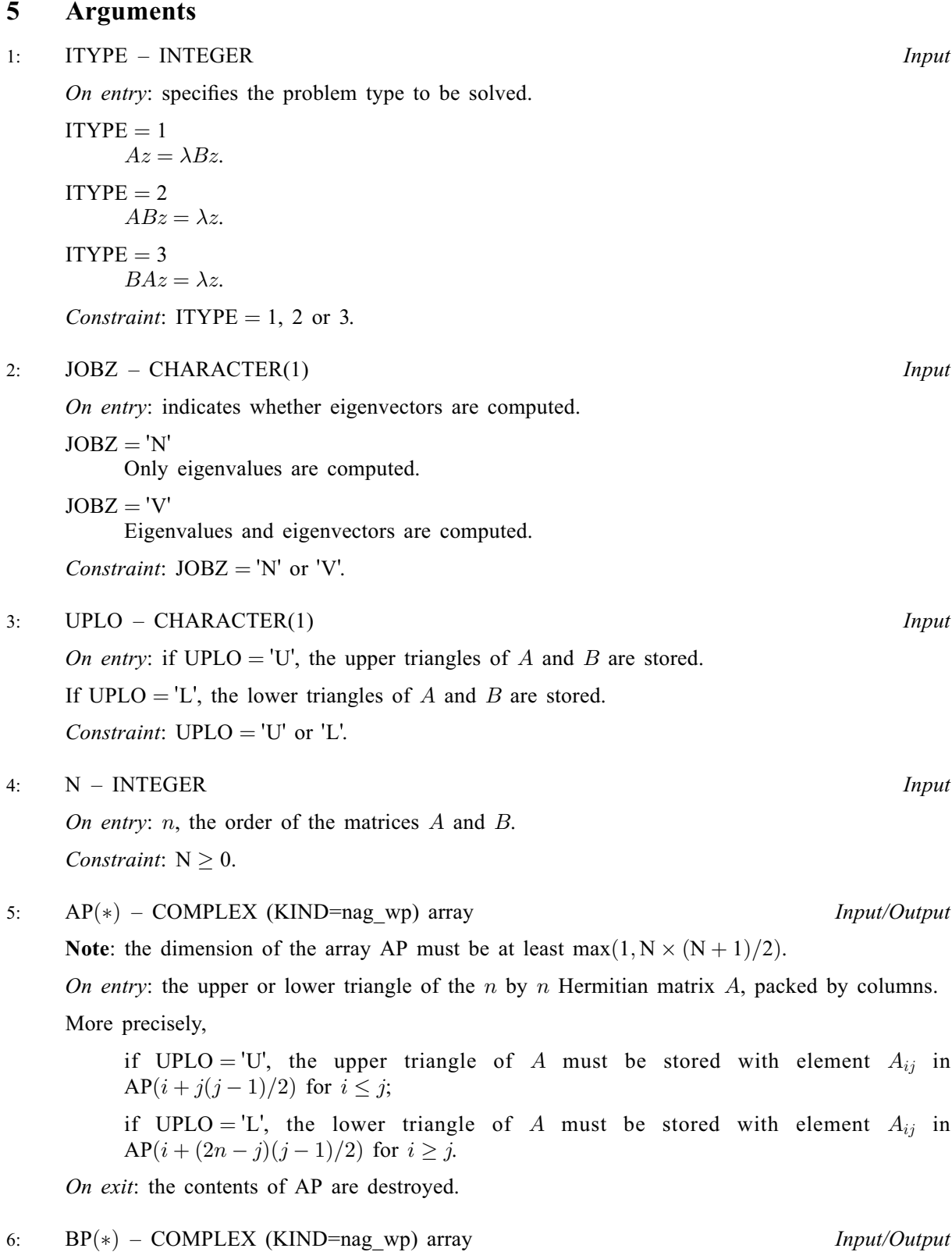

Note: the dimension of the array BP must be at least  $max(1, N \times (N + 1)/2)$ . On entry: the upper or lower triangle of the  $n$  by  $n$  Hermitian matrix  $B$ , packed by columns. More precisely,

Mark 26 F08TQF.3

<span id="page-2-0"></span>if [UPLO](#page-1-0) = 'U', the upper triangle of B must be stored with element  $B_{ij}$  in  $BP(i+j(j-1)/2)$  $BP(i+j(j-1)/2)$  for  $i \leq j$ ;

if [UPLO](#page-1-0) = 'L', the lower triangle of B must be stored with element  $B_{ij}$  in  $BP(i + (2n - j)(j - 1)/2)$  $BP(i + (2n - j)(j - 1)/2)$  for  $i \geq j$ .

On exit: the triangular factor U or L from the Cholesky factorization  $B = U^H U$  or  $B = LL^H$ , in the same storage format as B.

7:  $W(N)$  $W(N)$  $W(N)$  – REAL (KIND=nag wp) array  $Output$ 

On exit: the eigenvalues in ascending order.

8:  $Z(LDZ, *) - COMPLEX (KIND=nag wp) array$  (2008)

[N](#page-1-0)ote: the second dimension of the array Z must be at least max $(1, N)$  if [JOBZ](#page-1-0) = 'V', and at least 1 otherwise.

On exit: if  $JOBZ = V$ , Z contains the matrix Z of eigenvectors. The eigenvectors are normalized as follows:

if [ITYPE](#page-1-0) = 1 or 2,  $Z^H B Z = I$ ;

if ITYPE = 3, 
$$
Z^H B^{-1} Z = I
$$
.

If  $JOBZ = 'N'$ , Z is not referenced.

9: 
$$
LDZ - INTEGR
$$

On entry: the first dimension of the array Z as declared in the (sub)program from which F08TQF (ZHPGVD) is called.

Constraints:

if  $JOBZ = 'V', LDZ \ge max(1,N);$  $JOBZ = 'V', LDZ \ge max(1,N);$  $JOBZ = 'V', LDZ \ge max(1,N);$ otherwise  $LDZ > 1$ .

10:  $WORK(max(1, LWORK)) - COMPLEX (KIND=nagWD) array$  Workspace

On exit: if [INFO](#page-3-0) = [0](#page-3-0), the real part of WORK $(1)$  contains the minimum value of LWORK required for optimal performance.

11: LWORK – INTEGER *Input* 

On entry: the dimension of the array WORK as declared in the (sub)program from which F08TQF (ZHPGVD) is called.

If LWORK  $= -1$ , a workspace query is assumed; the routine only calculates the optimal sizes of the WORK, RWORK and [IWORK](#page-3-0) arrays, returns these values as the first entries of the WORK, RWORK and [IWORK](#page-3-0) arrays, and no error message related to LWORK, LRWORK or [LIWORK](#page-3-0) is issued.

Constraints:

if  $N < 1$ , LWORK  $> 1$ ; if  $JOBZ = 'N'$  and  $N > 1$ ,  $LWORK > N$  $LWORK > N$ ; if  $JOBZ = 'V'$  and  $N > 1$ ,  $LWORK \ge 2 \times N$  $LWORK \ge 2 \times N$ .

- 12:  $RWORK(max(1,LRWORK)) REAL (KIND = nagwp) array$  Workspace On exit: if [INFO](#page-3-0) = [0](#page-3-0), RWORK $(1)$  returns the optimal LRWORK.
- 13: LRWORK INTEGER *Input*

On entry: the dimension of the array RWORK as declared in the (sub)program from which F08TQF (ZHPGVD) is called.

<span id="page-3-0"></span>If [LRWORK](#page-2-0)  $= -1$ , a workspace query is assumed; the routine only calculates the optimal sizes of the [WORK](#page-2-0), [RWORK](#page-2-0) and IWORK arrays, returns these values as the first entries of the [WORK, RWORK](#page-2-0) and IWORK arrays, and no error message related to [LWORK, LRWORK](#page-2-0) or LIWORK is issued.

Constraints:

if  $N \leq 1$ , [LRWORK](#page-2-0)  $\geq 1$ ; if  $JOBZ = 'N'$  and  $N > 1$ , [LRWORK](#page-2-0)  $\geq N$  $\geq N$ ; if  $JOBZ = 'V'$  and  $N > 1$  $N > 1$ , [LRWORK](#page-2-0)  $\geq 1 + 5 \times N + 2 \times N^2$  $\geq 1 + 5 \times N + 2 \times N^2$  $\geq 1 + 5 \times N + 2 \times N^2$ .

 $14: \quad \text{IWORK}(\text{max}(1, \text{LIWORK})) - \text{INTEGR}$  array Workspace

On exit: if INFO = 0, IWORK $(1)$  returns the optimal LIWORK.

15: LIWORK – INTEGER *Input* 

On entry: the dimension of the array IWORK as declared in the (sub)program from which F08TQF (ZHPGVD) is called.

If LIWORK  $= -1$ , a workspace query is assumed; the routine only calculates the optimal sizes of the [WORK](#page-2-0), [RWORK](#page-2-0) and IWORK arrays, returns these values as the first entries of the [WORK, RWORK](#page-2-0) and IWORK arrays, and no error message related to [LWORK, LRWORK](#page-2-0) or LIWORK is issued.

Constraints:

if  $JOBZ = 'N'$  or  $N < 1$ , LIWORK  $> 1$ ; if  $JOBZ = 'V'$  and  $N > 1$  $N > 1$ , LIWORK  $> 3 + 5 \times N$  $> 3 + 5 \times N$ .

#### 16: INFO – INTEGER Output

On exit: INFO = 0 unless the routine detects an error (see Section 6).

## 6 Error Indicators and Warnings

 $INFO < 0$ 

If INFO  $= -i$ , argument i had an illegal value. An explanatory message is output, and execution of the program is terminated.

 $INFO > 0$ 

F07GRF (ZPPTRF) or F08GQF (ZHPEVD) returned an error code:

- $\leq N$  $\leq N$  if INFO = *i*, F08GOF (ZHPEVD) failed to converge; *i* off-diagonal elements of an intermediate tridiagonal form did not converge to zero;
- $> N$  $> N$  if INFO = N + i, for  $1 \le i \le N$ , then the leading minor of order i of B is not positive definite. The factorization of  $B$  could not be completed and no eigenvalues or eigenvectors were computed.

## 7 Accuracy

If B is ill-conditioned with respect to inversion, then the error bounds for the computed eigenvalues and vectors may be large, although when the diagonal elements of  $B$  differ widely in magnitude the eigenvalues and eigenvectors may be less sensitive than the condition of  $B$  would suggest. See Section 4.10 of [Anderson](#page-0-0) et al. (1999) for details of the error bounds.

The example program below illustrates the computation of approximate error bounds.

### 8 Parallelism and Performance

F08TQF (ZHPGVD) is threaded by NAG for parallel execution in multithreaded implementations of the NAG Library.

F08TQF (ZHPGVD) makes calls to BLAS and/or LAPACK routines, which may be threaded within the vendor library used by this implementation. Consult the documentation for the vendor library for further information.

Please consult the X06 Chapter Introduction for information on how to control and interrogate the OpenMP environment used within this routine. Please also consult the Users' Note for your implementation for any additional implementation-specific information.

## 9 Further Comments

The total number of floating-point operations is proportional to  $n<sup>3</sup>$ .

The real analogue of this routine is F08TCF (DSPGVD).

## 10 Example

This example finds all the eigenvalues and eigenvectors of the generalized Hermitian eigenproblem  $ABz = \lambda z$ , where

$$
A = \begin{pmatrix} -7.36 & 0.77 - 0.43i & -0.64 - 0.92i & 3.01 - 6.97i \\ 0.77 + 0.43i & 3.49 & 2.19 + 4.45i & 1.90 + 3.73i \\ -0.64 + 0.92i & 2.19 - 4.45i & 0.12 & 2.88 - 3.17i \\ 3.01 + 6.97i & 1.90 - 3.73i & 2.88 + 3.17i & -2.54 \end{pmatrix}
$$

and

$$
B = \begin{pmatrix} 3.23 & 1.51 - 1.92i & 1.90 + 0.84i & 0.42 + 2.50i \\ 1.51 + 1.92i & 3.58 & -0.23 + 1.11i & -1.18 + 1.37i \\ 1.90 - 0.84i & -0.23 - 1.11i & 4.09 & 2.33 - 0.14i \\ 0.42 - 2.50i & -1.18 - 1.37i & 2.33 + 0.14i & 4.29 \end{pmatrix},
$$

together with an estimate of the condition number of B, and approximate error bounds for the computed eigenvalues and eigenvectors.

The example program for F08TNF (ZHPGV) illustrates solving a generalized Hermitian eigenproblem of the form  $Az = \lambda Bz$ .

#### 10.1 Program Text

```
Program f08tqfe
! F08TQF Example Program Text
! Mark 26 Release. NAG Copyright 2016.
! .. Use Statements ..
     Use nag_library, Only: f06udf, nag_wp, x02ajf, zhpgvd, ztpcon
! .. Implicit None Statement ..
     Implicit None
! .. Parameters ..
     Integer, Parameter :: nin = 5, nout = 6<br>Character (1), Parameter :: uplo = 'U'
     Character (1), Parameter
! .. Local Scalars ..
     Real (Kind=nag_wp) :: anorm, bnorm, eps, rcond, rcondb, t1
     Integer \overline{a} :: aplen, i, info, j, liwork, lrwork, &
                                       lwork, n
! .. Local Arrays ..
     Complex (Kind=nag_wp), Allocatable :: ap(:), bp(:), work(:)
     Complex (Kind=nag_wp) :: dummy(1,1)
     Real (Kind=nag_wp), Allocatable :: eerbnd(:), rwork(:), w(:)
     Real (Kind=nag_wp) :: rdum(1)
```
Integer :: idum(1) Integer, Allocatable :: iwork(:) ! .. Intrinsic Procedures .. Intrinsic  $\cdots$  i: abs, max, nint, real ! .. Executable Statements .. Write (nout,\*) 'F08TQF Example Program Results' Write (nout,\*) ! Skip heading in data file Read (nin,\*) Read (nin,\*) n  $aplen = (n*(n+1))/2$ Allocate (ap(aplen),bp(aplen),eerbnd(n),w(n)) ! Use routine workspace query to get optimal workspace.  $1$ work =  $-1$  $l$ iwork =  $-1$  $l$ rwork =  $-1$ ! The NAG name equivalent of zhpgvd is f08tqf Call zhpqvd(2, No vectors', uplo,n,ap,bp,w,dummy,1,dummy,lwork,rdum, & lrwork,idum,liwork,info) ! Make sure that there is at least the minimum workspace  $lwork = max(2*n, nint(real(dummy(1,1))))$  $lrowork = max(n, nint(rdum(1)))$  $liwork = max(1, idum(1))$ Allocate (work(lwork),rwork(lrwork),iwork(liwork)) ! Read the upper or lower triangular parts of the matrices A and ! B from data file If (uplo=='U') Then Read  $(nin, *)$  ((ap(i+(j\*(j-1))/2),j=i,n),i=1,n) Read  $(nin,*)((bp(i+(i*(i-1))/2),i=i,n),i=1,n)$ Else If  $(uplo=='L')$  Then Read  $(nin,*)$  ((ap(i+((2\*n-j)\*(j-1))/2),j=1,i),i=1,n) Read  $(nin, *)((bp(i+((2*n-j)*(j-1))/2), j=1,i), i=1,n)$ End If ! Compute the one-norms of the symmetric matrices A and B anorm = f06udf('One norm',uplo,n,ap,rwork) bnorm = f06udf('One norm',uplo,n,bp,rwork) ! Solve the generalized symmetric eigenvalue problem !  $A*B*x = lambda*x$  (itype = 2) ! The NAG name equivalent of zhpgvd is f08tqf Call zhpgvd(2,<sup>T</sup>No vectors',uplo,n,ap,bp,w,dummy,1,work,lwork,rwork, & lrwork,iwork,liwork,info) If (info==0) Then ! Print solution Write (nout,\*) 'Eigenvalues' Write (nout,99999) w(1:n) ! Call ZTPCON (F07UUF) to estimate the reciprocal condition ! number of the Cholesky factor of B. Note that: ! cond(B) = 1/rcond\*\*2. ZTPCON requires WORK and RWORK to be ! of length at least 2\*n and n respectively Call ztpcon('One norm',uplo,'Non-unit',n,bp,rcond,work,rwork,info) ! Print the reciprocal condition number of B  $r$ condb =  $r$ cond\*\*2 Write (nout,\*) Write (nout,\*) 'Estimate of reciprocal condition number for B' Write (nout,99998) rcondb

```
! Get the machine precision, eps, and if rcondb is not less
! than eps**2, compute error estimates for the eigenvalues
       eps = x02ajf()If (rcond>=eps) Then
         t1 = anorm*bnormDo i = 1, n
           eerbnd(i) = t1 + abs(w(i))/rcondbEnd Do
! Print the approximate error bounds for the eigenvalues
         Write (nout,*)
         Write (nout,*) 'Error estimates (relative to machine precision)'
         Write (nout,*) 'for the eigenvalues:'
         Write (nout,99998) eerbnd(1:n)
       Else
         Write (nout,*)
         Write (nout,*) 'B is very ill-conditioned, error ', \&'estimates have not been computed'
       End If
     Else If (info>n .And. info<=2*n) Then
       i = info - nWrite (nout, 99997) 'The leading minor of order ', i, \&' of B is not positive definite'
     Else
       Write (nout,99996) 'Failure in ZHPGVD. INFO =', info
     End If
99999 Format (3X,(6F11.4))
99998 Format (4X,1P,6E11.1)
99997 Format (1X,A,I4,A)
99996 Format (1X,A,I4)
   End Program f08tqfe
```
#### 10.2 Program Data

F08TQF Example Program Data 4 :Value of N (-7.36, 0.00) ( 0.77, -0.43) (-0.64, -0.92) ( 3.01, -6.97) ( 3.49, 0.00) ( 2.19, 4.45) ( 1.90, 3.73)  $(0.12, 0.00) (2.88, -3.17)$ (-2.54, 0.00) :End of matrix A ( 3.23, 0.00) ( 1.51, -1.92) ( 1.90, 0.84) ( 0.42, 2.50)  $(3.58, 0.00)$   $(-0.23, 1.11)$   $(-1.18, 1.37)$  $(4.09, 0.00) (2.33, -0.14)$ ( 4.29, 0.00) :End of matrix B

#### 10.3 Program Results

F08TQF Example Program Results

Eigenvalues -61.7321 -6.6195 0.0725 43.1883 Estimate of reciprocal condition number for B 2.5E-03 Error estimates (relative to machine precision) for the eigenvalues: 2.4E+04 2.8E+03 2.3E+02 1.7E+04